Subject: Unfortunutly... How do you unistal Renegade? Posted by [exnyte](http://renegadeforums.com/index.php?t=usrinfo&id=112) on Fri, 23 Jul 2004 15:01:13 GMT [View Forum Message](http://renegadeforums.com/index.php?t=rview&th=11526&goto=103494#msg_103494) <> [Reply to Message](http://renegadeforums.com/index.php?t=post&reply_to=103494)

You can uninstall RenGuard from the "Add/Remove Programs" in your control panel. Although, you do not need to uninstall RenGuard to play Renegade w/o RenGuard. All you need to do, without the hastle of uninstalling something just to possibly get it again, is to point your Renegade Shortcuts to "game2.exe" instead of "game.exe"... this will Load Renegade w/o RenGuard for the time being.

Either way, you won't be RenGuard protected.

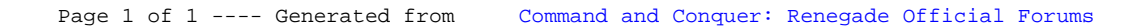